#### <<Android

书名:<<Android应用案例开发大全>>

- 13 ISBN 9787115260123
- 10 ISBN 7115260125

出版时间:2011-9-1

页数:652

extended by PDF and the PDF

http://www.tushu007.com

# $<<$ Android $>>$

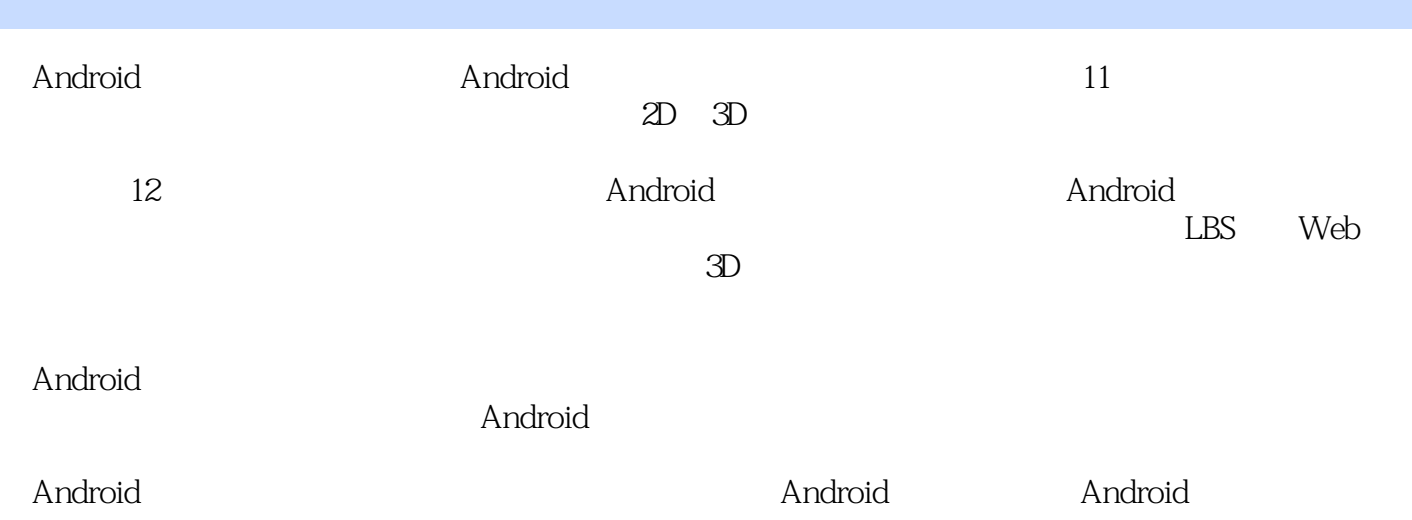

# $<<$ Android $>>$

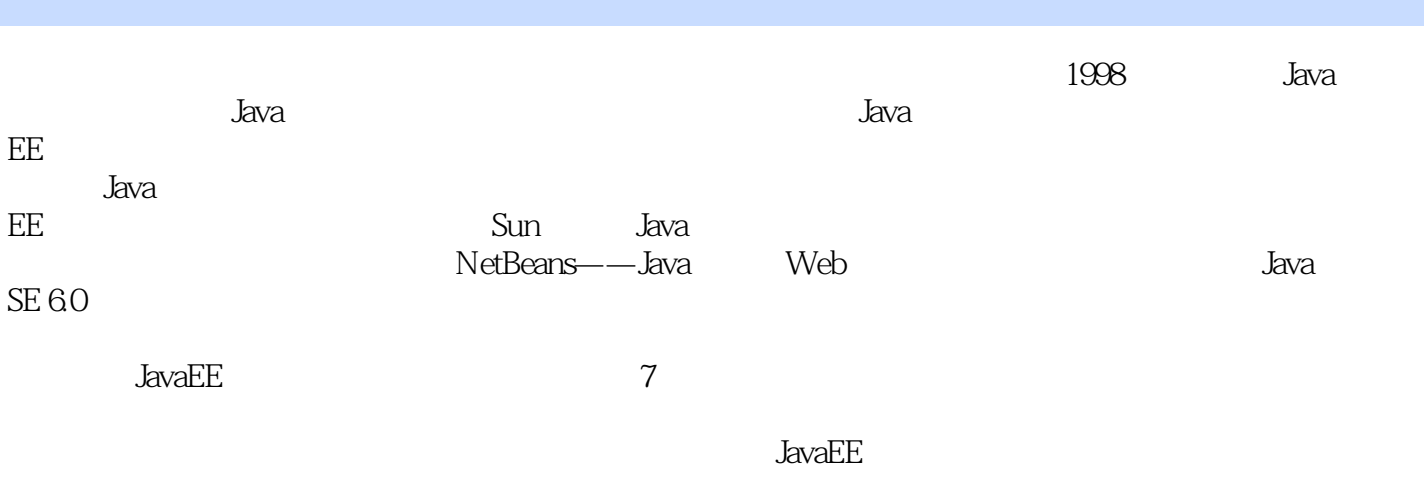

SOA

<<Android

第1章 初识庐山真面目——Android简介 1.1 Android 1.2 Android 1.3 Android 1.3.1 Android SDK 1.32 Eclipse 1.33 1.4 DDMS 1.4.1 DDMS  $1.42$   $---LogCat$ 1.4.3 Devices 1.4.4 EmulatorControl 1.45 File Explorer——SD Card 1.5 Android ——Hello Android 1.6 Android  $1.7$ 2  $\qquad \qquad - 21$  $21.1$  $2.1.2$  $2.1.3$ 22  $221$ 2.22 23 2.4 LCCXActivity 25 2.5.1 WelcomeView 25.2 GGView 25.3 CityAdapter 26 261 -- CreatTable 262 LoadUtil  $27$ 28  $3 \qquad \qquad - 31$  $3.1.1$  $31.2$  $31.3$ 32  $321$ 322 33 331

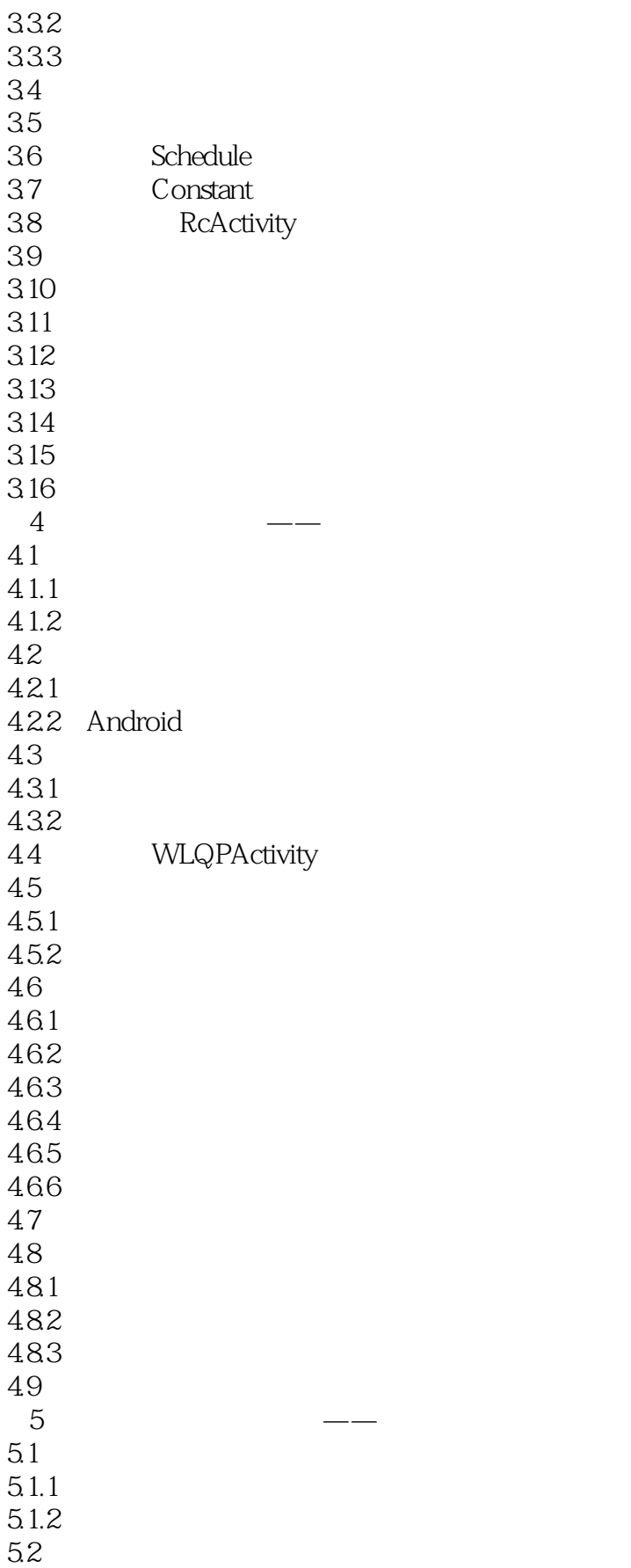

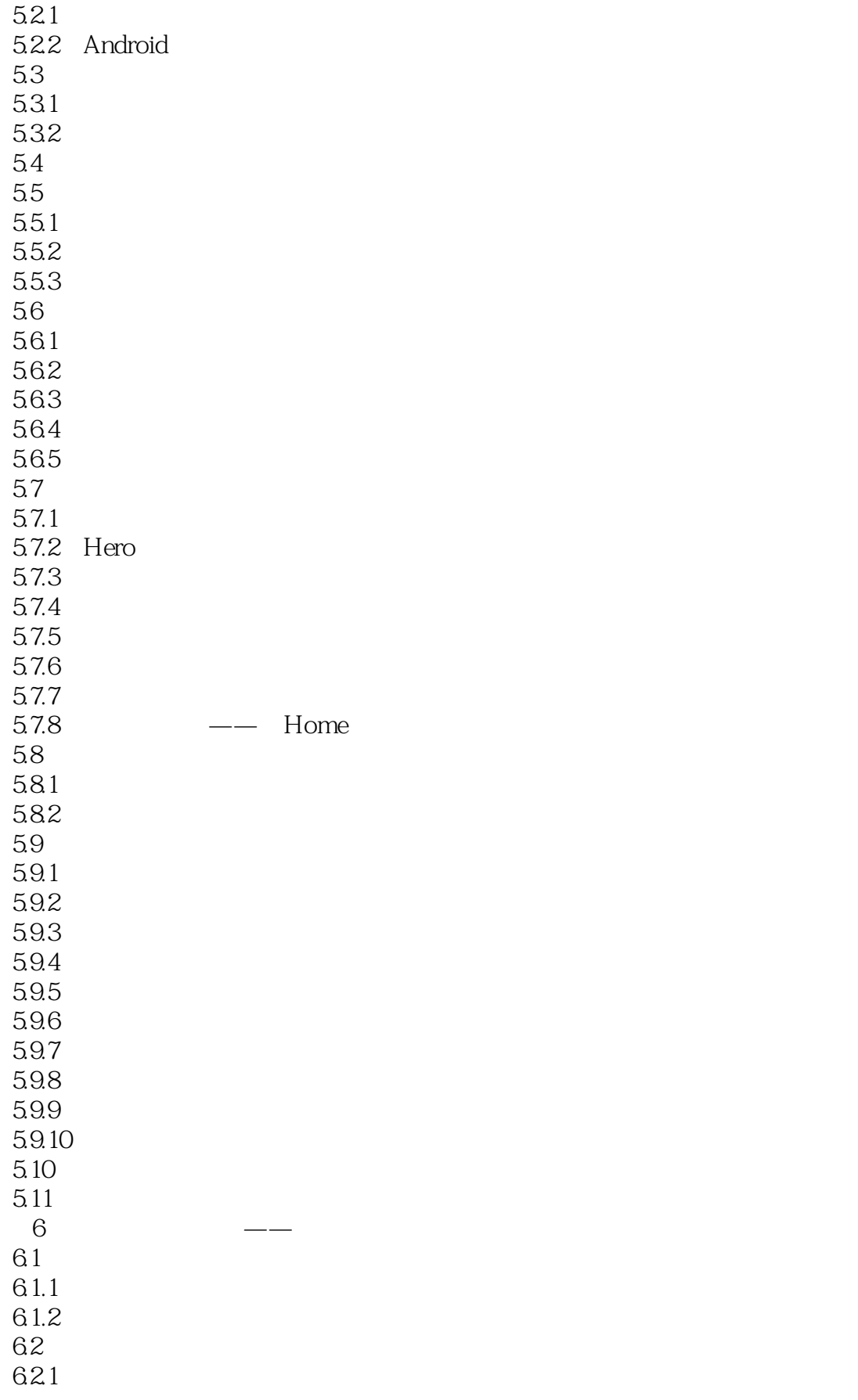

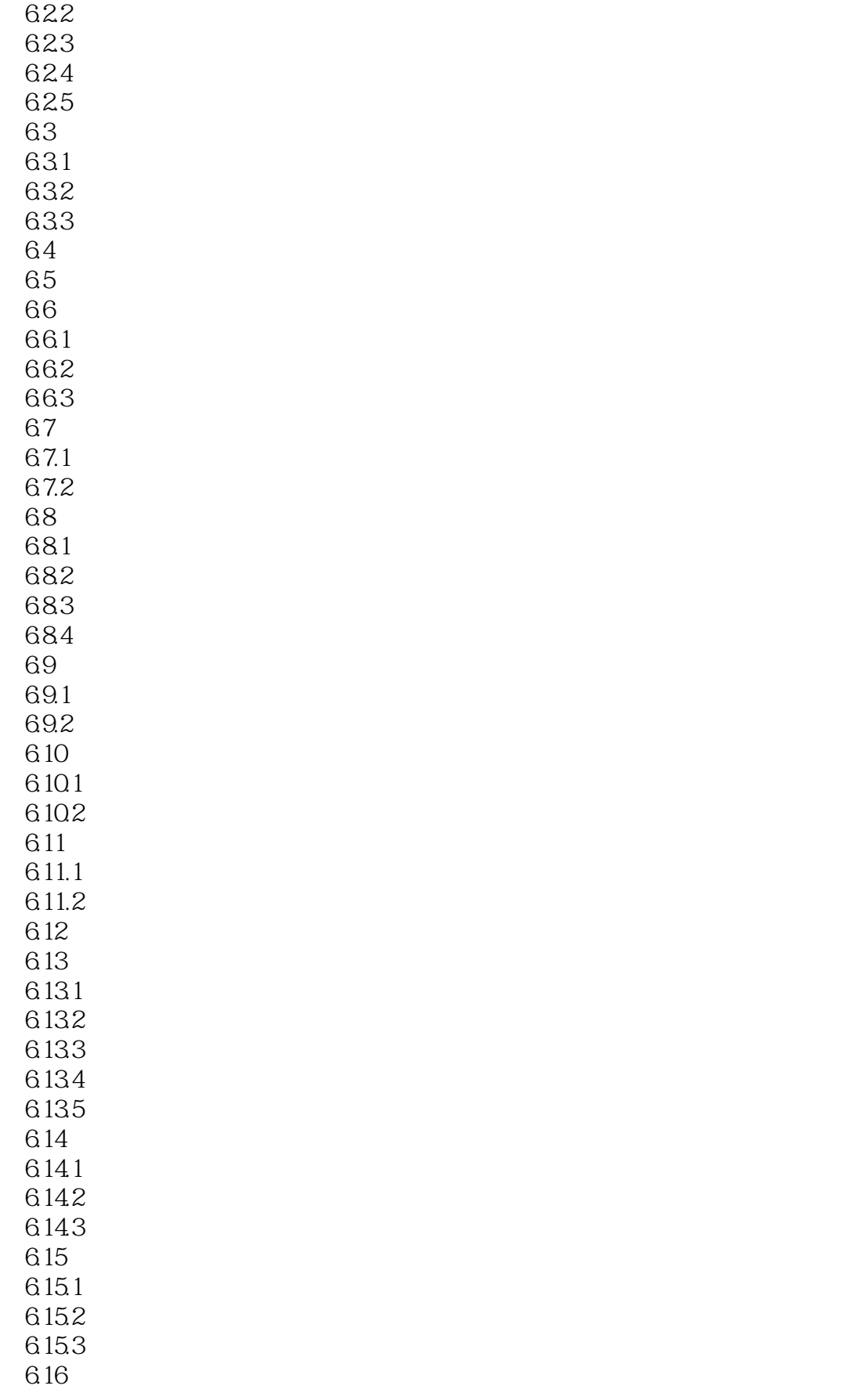

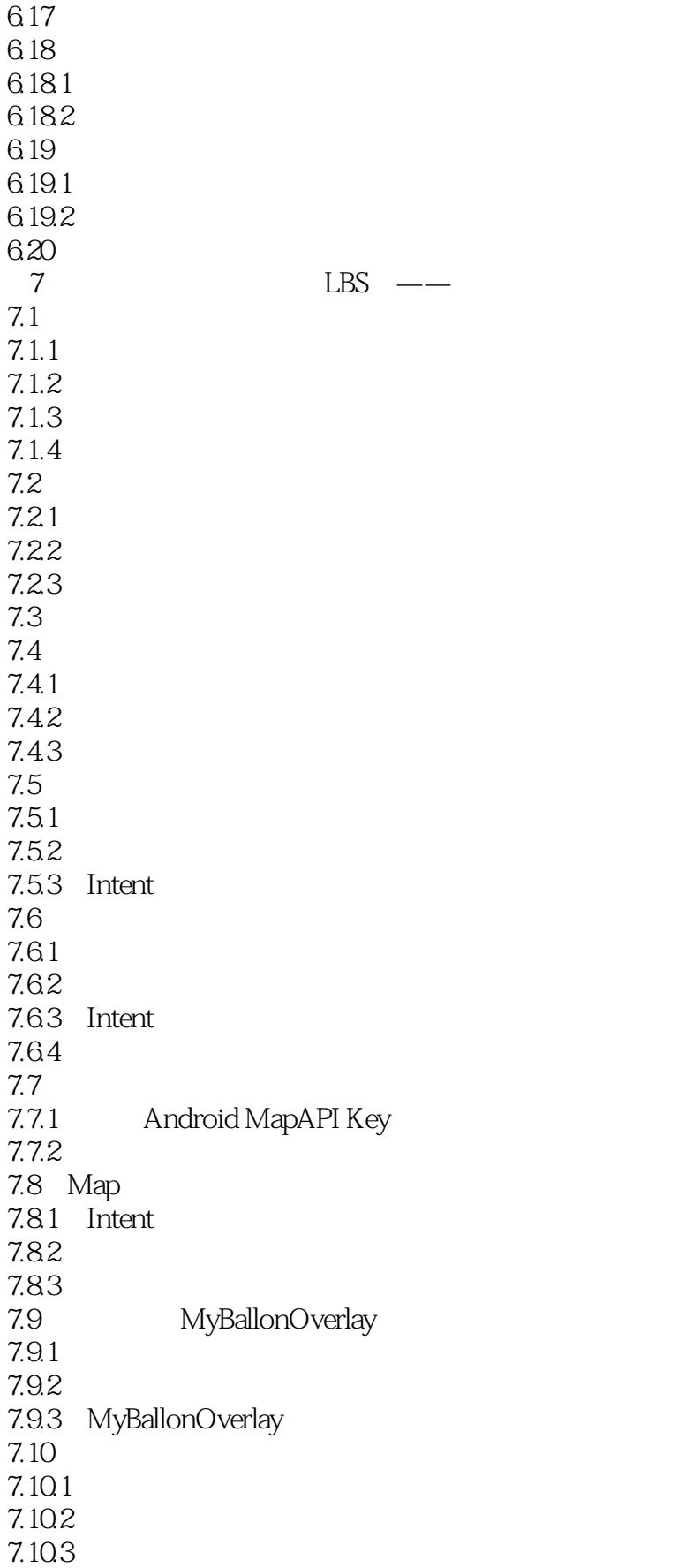

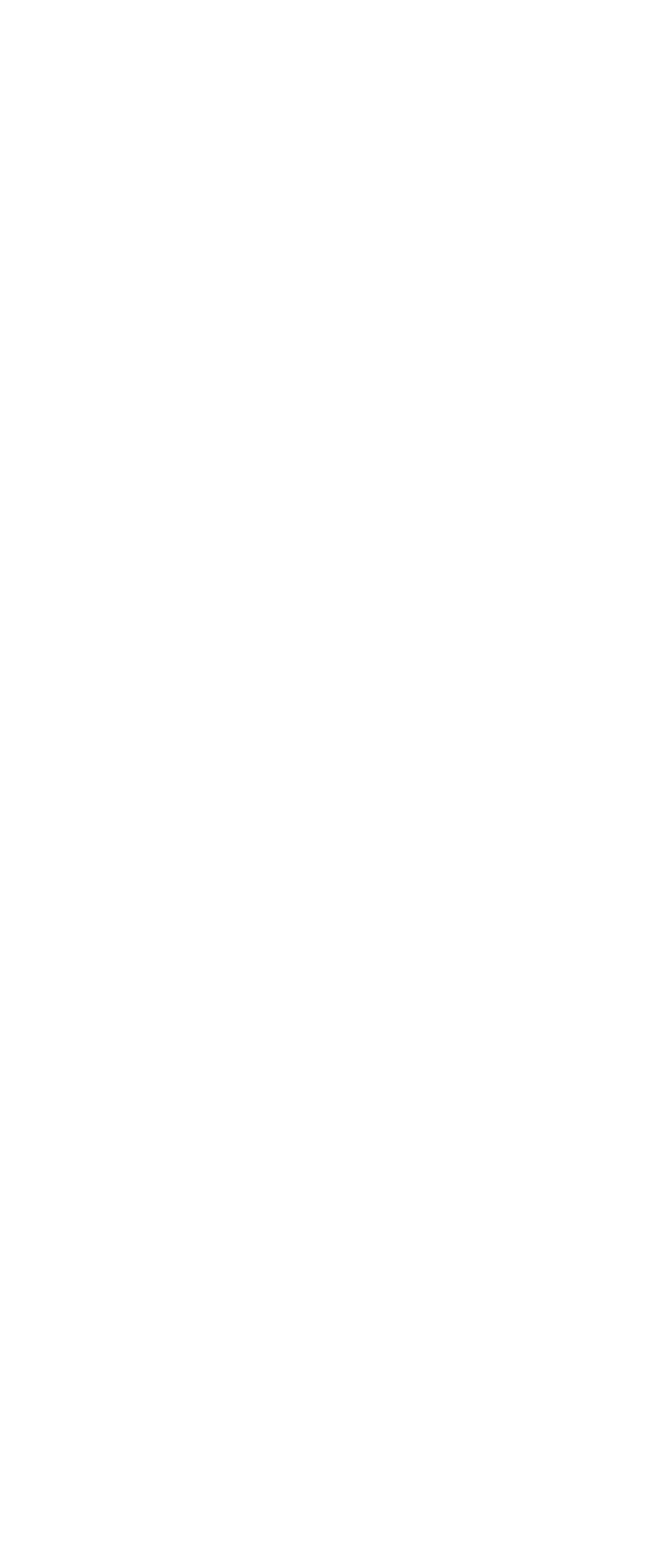

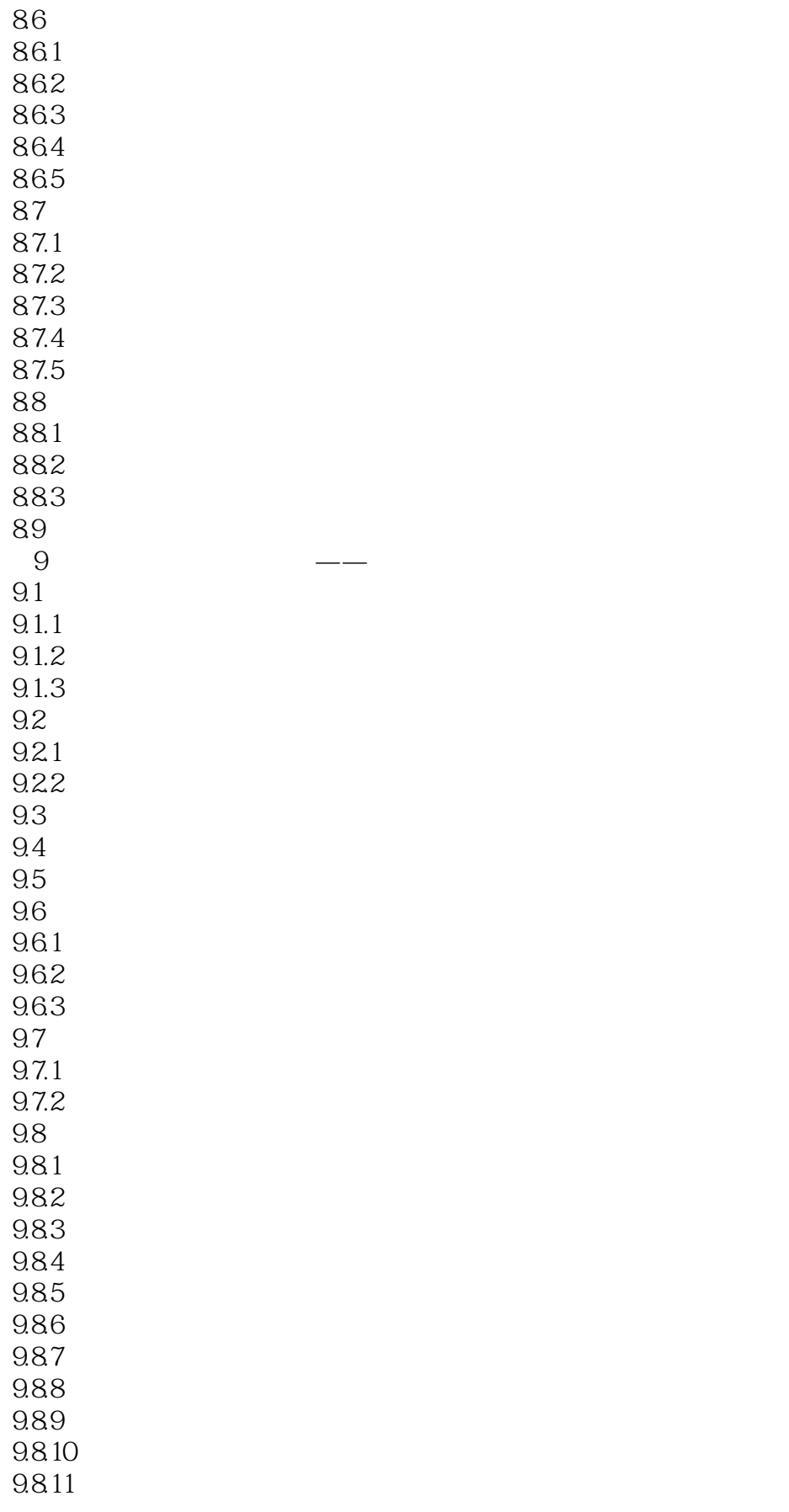

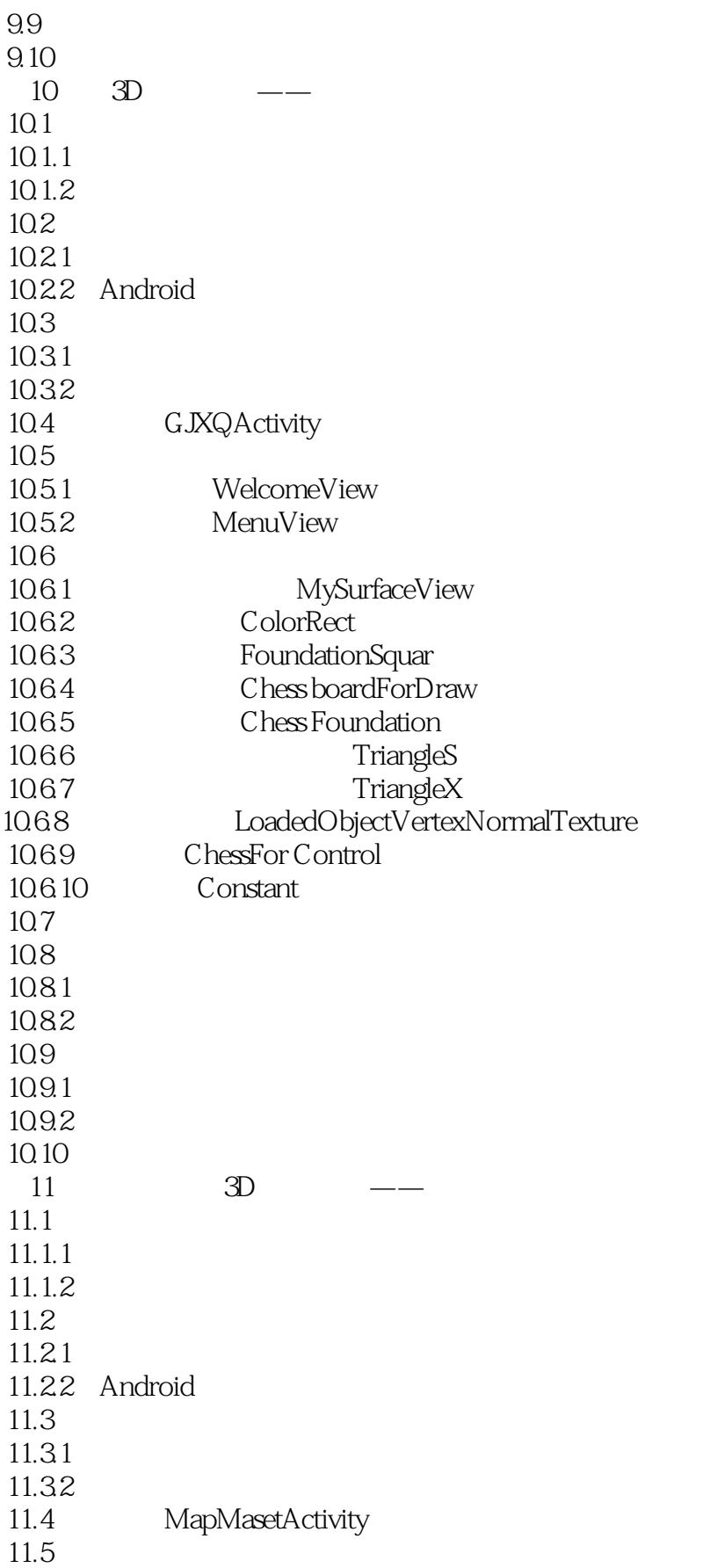

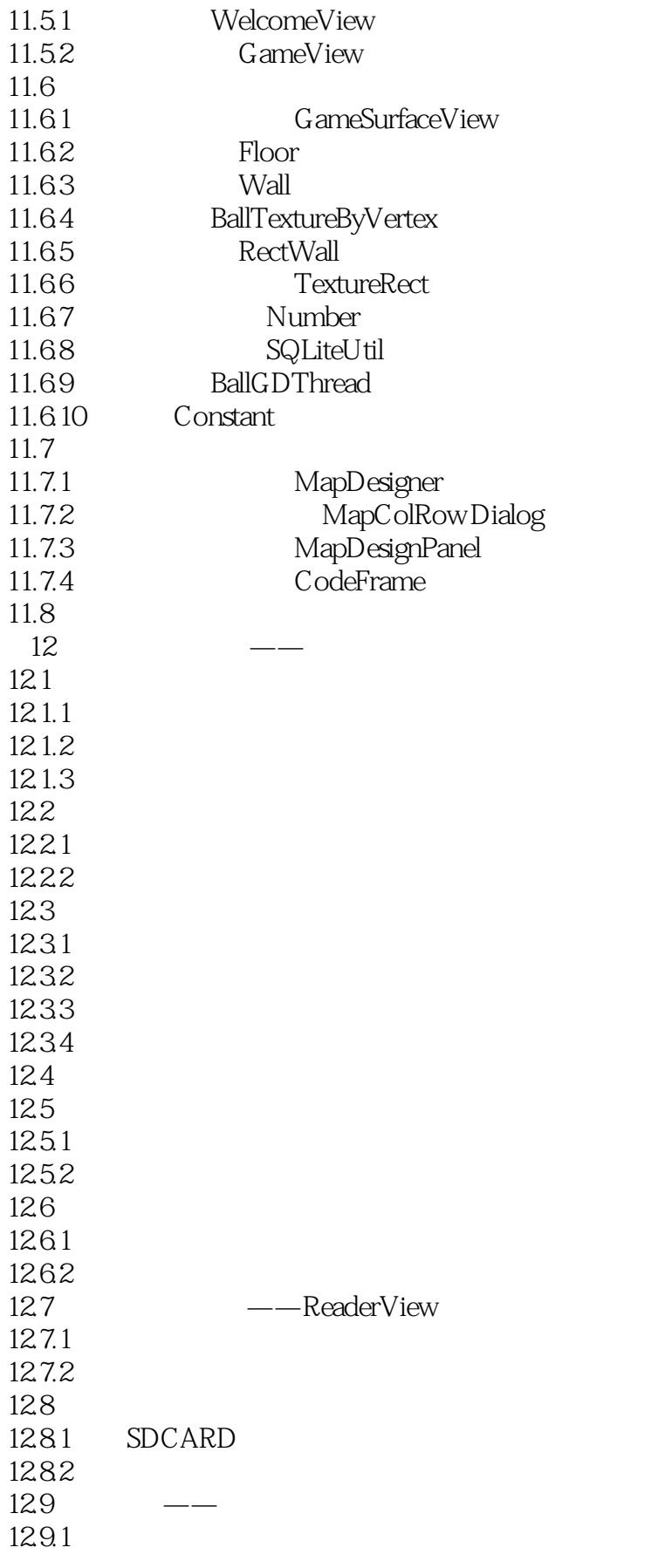

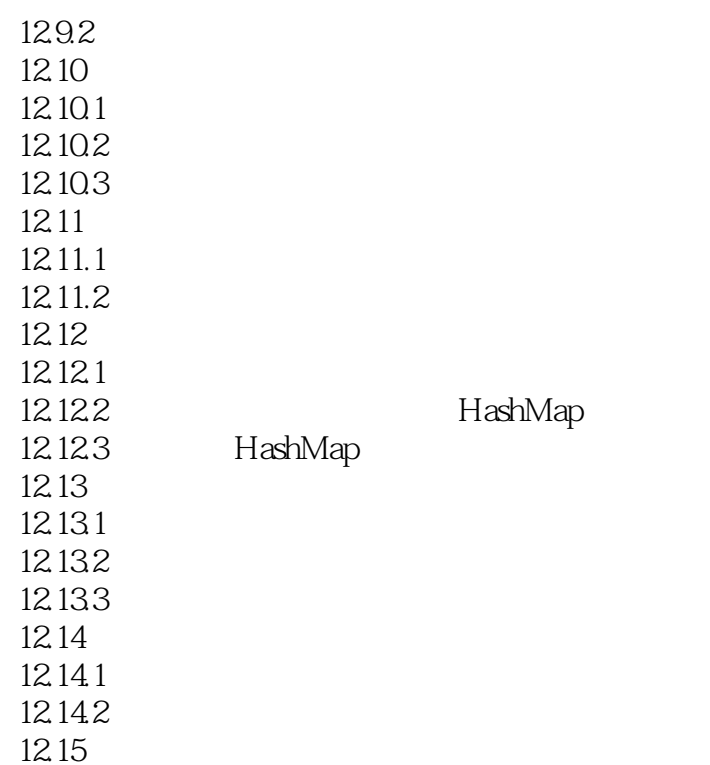

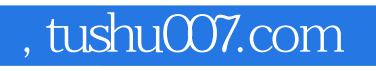

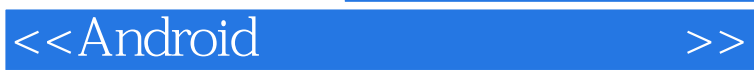

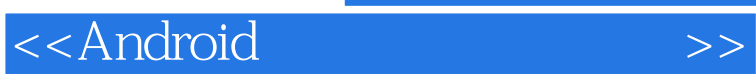

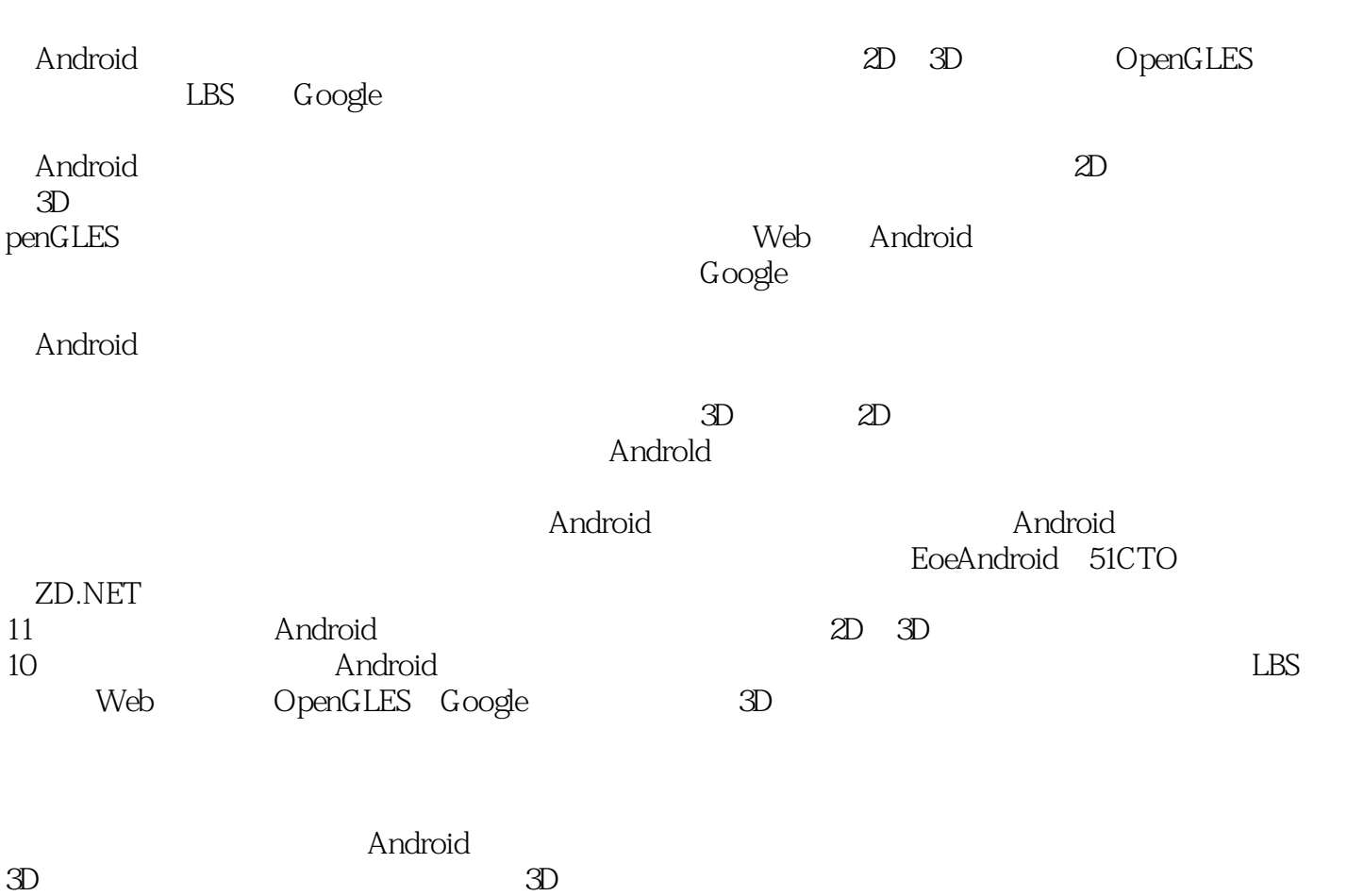

3D OpenGLES

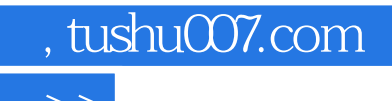

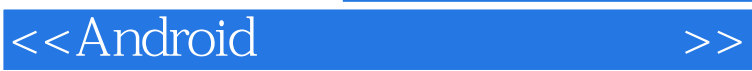

本站所提供下载的PDF图书仅提供预览和简介,请支持正版图书。

更多资源请访问:http://www.tushu007.com